How Can I Get Adobe Photoshop to Work On My Old Machine? -...

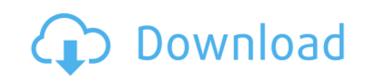

## Photoshop Cs6 Download Windows 7 Free Crack PC/Windows

When selecting a tool or learning about a feature in Photoshop, remember that its full capabilities are shared with other Adobe graphics programs, and you can use Photoshop as the basis for creating work in Illustrator, Photoshop, and Premiere Elements or as a logical bridge for moving work to InDesign. Downloading the program Adobe Photoshop CS5 works on computers that run Windows XP, Windows Vista, or Windows 7 or 8, get a copy of Photoshop CS6. Photoshop CS6 has numerous new features and enhancements that will help you to work more efficiently and easily. To run Photoshop CS5, you need the following software. If you plan on running Photoshop CS6, refer to the sidebar "Running Photoshop CS6" for the latest version of these files: Adobe Photoshop CS6 (exe): To download this file, use any Internet browser, right-click the Download link, choose Save As, and save the file to any folder on your computer, usually your desktop. Adobe Photoshop CS6 Open Software(.reg): Download this file if the Advanced Features dialog box in the Photoshop in the Photoshop in the Photoshop is a matter of applying and using the commands that each tool provides. Figure 1-1 shows a toolbar with your available tools. The tools are unique to each tool. Figure 1-1: The Photoshop toolbox. The Controls panel (also known as the main toolbox) at the top of the screen changes the size of the tools used in a selection; you can view a Tool Options dialog box for each tool. You can also choose to view the Camera Raw or other templates for the tools. Photoshop basics To see how to work with the tools, begin by looking at a common setup in Figure 1-2. The different tools appear at the bottom of the screen. The tools that are currently selected are displayed above a tool palette that contains thumbnail images that show the tools' options. At the top

#### Photoshop Cs6 Download Windows 7 Free Registration Code [Win/Mac]

Can we say Photoshop for Windows 10? Yes and No. Technically, we can say that Photoshop is an application that allows you to edit files on the Windows platform. However, to do the same on Photoshop, you can edit any file on the computer. The package allows you to create video editing software, 3D modeling, design 3D images, drawing the environment, etc. There are plenty of applications like this but they all share the same functionality but in a different package and much cheaper. Adobe Photoshop is updated every year and to own this software every year is expensive. The same is with Photoshop Elements, which is also updated every year but only for two years. The best thing about this software is that it's free to use. So this package should be always be downloaded and put in your laptop or computer. If you want to learn Photoshop more completely you can always find tutorials online or in books. Here's a video tutorial on how to use Photoshop Elements 11. Adobe Photoshop Elements • Previews before saving. • A new personal profile using automatic color. • Solves fonts, display preferences, color accuracy, and other problems related to color profiles. • Converter to another format. • Another developer and frequent updates by the company. • Control and organize your images. • Great video editing. Adobe Photoshop Elements (APE) gives you a focus border that you can use to improve your images. Now there's also the possibility to use the focus border while you're using another layer. 2. New! Save to Web Save to Web in Photoshop Elements saves a jpeg or other image format as a web file. The advantage is that it preserves the original image, so you can use the image as a background on any website. 3. New! The Basics The Basics, the Command bar, is a toolbar that contains all the basic tools that you need to create and edit an image. 4. The Layer Panel, located at the bottom of the screen, is the workspace where you will place and organize your layers. To draw or edit 05a79cecff

# Photoshop Cs6 Download Windows 7 Free Free License Key Free Download

A cold wave, featuring sub-zero temperatures in parts of the UK, is set to stretch into next week. Temperatures are predicted to drop as low as -2C in southwest Scotland and -5C in the far north of England by Wednesday. People should be aware of the dangers of sub-zero temperatures, especially if they plan to spend long periods of time outdoors, according to the Met Office. Cold snap spreads out to UK after Africa blast Read more A spokesman said: "Warm, wet weather is finally over in north-east England, and cold, wintry weather is heading south, with relatively milder temperatures on its way. "This is our coldest day since 25 December, and the coldest since 9 February. The Met Office is expecting the coldest day of the year in southwest Scotland on Saturday, when temperatures will fall to -2C. The ground is likely to be frozen." Forecasters say there will be just five days of sunshine this month, and the Environment Agency warns that wintry showers could lead to a surge in river floods. Thursday will see the mercury drop to -5C in the north-east and -8C in the North York Moors and the North Pennines. Snow showers will spread into parts of the Midlands and south, bringing the temperatures will be set to reach -2C in Derbyshire and -3C in the East Midlands. They will then be -4C on Saturday in the North York Moors, and -6C in the Yorkshire Dales and North Pennines. "Above-average rain is forecast over Britain this week and early next week, which should lead to widespread flooding," the Met Office added. "There is a risk of river floods." Ferry crossings over the Severn will be closed as the river reaches its highest level since February 1993. The Environment Agency has issued alerts for flooding on rivers around the country. A spokesman said: "The Environment Agency has developing cyclone. This week, the strongest El Niño event since 1982-83 is predicted to enter its peak in

# What's New in the?

if (evt.target.getActiveLayer === 'Mask') { //Remove the flag point.setFlag('isMasked'); } }); isArcStyle: function () { return extend(true, false); }, isPoint: function () { return extend(true, false); } }; return point; } /\*\*\* Constructor function for creating a point \* @param {(objectlarraylstringlFunction)} args The point element, or array of elements, or an \* object containing x and y properties, or an array \* containing two functions: One to calculate the x \* property, and the other to calculate the y property. \*/ function Point(args) { if (isString(args)) { //If a string, just import coordinates from it. args = [ parseFloat(args), parseFloat

## **System Requirements:**

Windows 8 or later, 64-bit OS 1 GB RAM 5 GB free hard disk space Included Software: SSRS SSRS with Windows Embedded Standard 7 SSRS Client Runtime (or later version) SQL Server Management Studio (SSMS) 2008 R2 or later DBCC or SSDT-BI SQL Server Database Engine Components (SQL Server) SQL Server Reporting Services Configuration Manager (SQL Server) SQL

http://www.gurujijunction.com/uncategorized/best-photoshopping-software-download/

https://juliepetit.com/download-adobe-photo-shop-cs3-for-free/ https://coolbreezebeverages.com/shapes-vector-art-icons-and-graphics-for-free/

https://womss.com/adobe-photoshop-free-2017/

https://www.oliverhatcher.com/sites/default/files/webform/lemnaa881.pdf

http://purosautoshouston.com/?p=30143

https://showcase.az.gov/system/files/webform/download-social-media-shapes-for-photoshop.pdf https://instafede.com/photoshop-7-0/

https://soundcollapse.altervista.org/advert/photoshop-free-trial-download/ https://parsiangroup.ca/2022/07/photoshop-ink-brushes-2468-free-downloads/ https://www.raven-guard.info/photoshop-download-student/

https://mdfplus.ru/wp-content/uploads/2022/07/darreb.pdf http://in.humanistics.asia/upload/files/2022/07/dzme7GB8bODyZf9ltoxC 01 ecf409b19216cae92f1df920740cb66c file.pdf

https://paulinesafrica.org/how-to-download-and-install-adobe-photoshop-7-0/

https://busbymetals.com/photoshop-plugin-for-portraiture-digital-moment/?p=5266 https://lagaceta.montehermoso.com.ar/advert/splatter-paint-brushes-for-photoshop-1713-free-downloads/

http://liveitstokedapparel.com/?l-800-psd-social-media-icons-free-brushes/ https://www.theblender.it/photoshop-7-cracked-keys-how-to/

https://www.careerfirst.lk/sites/default/files/webform/cv/photoshop-filter-nik-collection-free-download.pdf

https://slitetitle.com/adobe-indesign-cc-2020/